# *Pulp - Issue #3090*

# *Uploading an invalid rpm produces an error message: "unexpected error occurred importing uploaded file: 'primary'"*

10/20/2017 05:46 PM - daviddavis

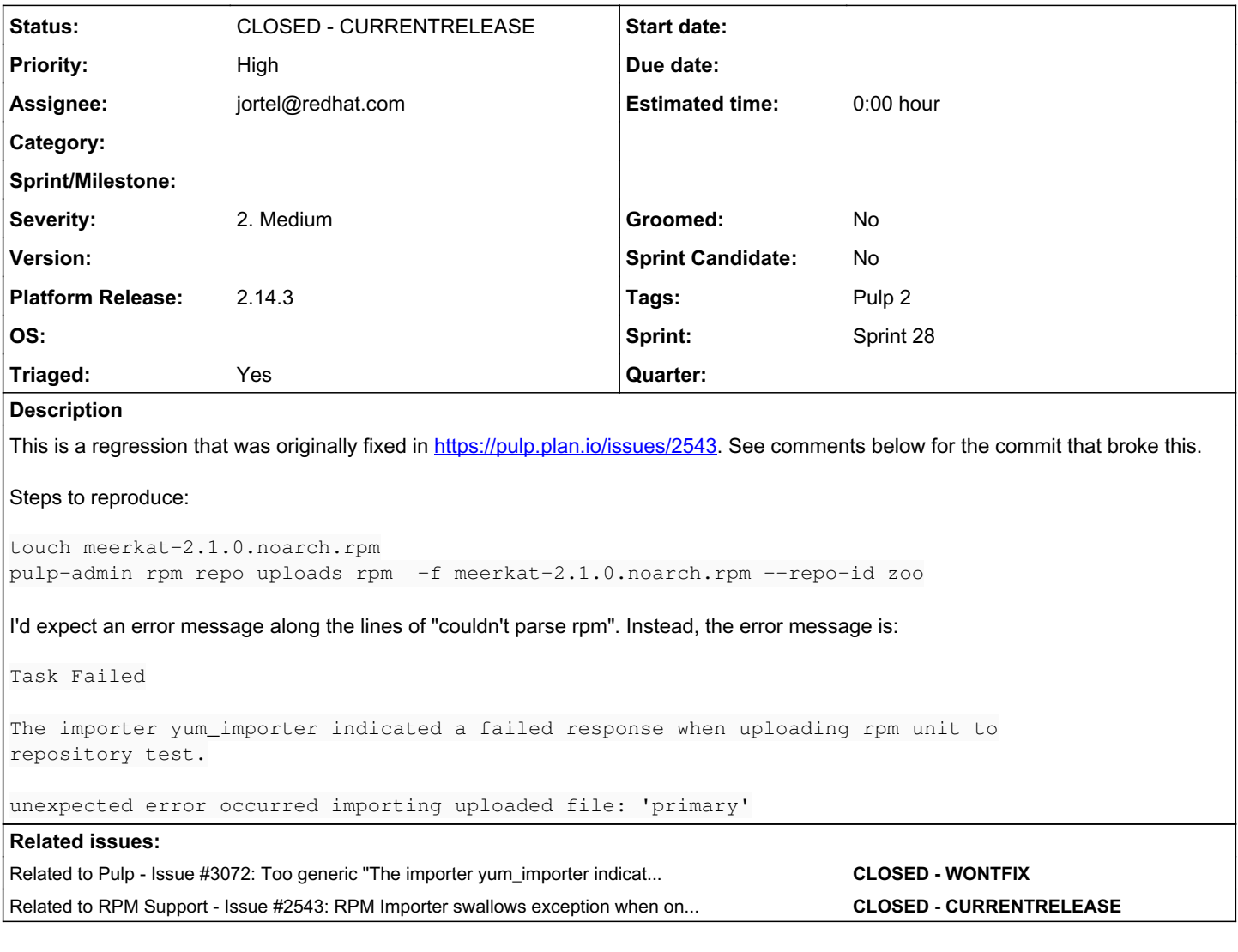

# *Associated revisions*

# *Revision 4492f888 - 11/01/2017 07:44 PM - jortel@redhat.com*

Raise coded exception for invalid package header. closes #3090

## *Revision 474781bf - 11/01/2017 07:46 PM - jortel@redhat.com*

Propagate coded exceptions raised during upload. re: #3090

## *History*

## *#1 - 10/20/2017 05:54 PM - daviddavis*

Looks like the cause is this commit:

[https://github.com/pulp/pulp\\_rpm/commit/62db898a81679b40e3cc3a48af9f3b830f4521cb](https://github.com/pulp/pulp_rpm/commit/62db898a81679b40e3cc3a48af9f3b830f4521cb)

I reverted and the error message I get is unexpected error occurred importing uploaded file: error reading package header.

# *#2 - 10/20/2017 06:14 PM - daviddavis*

*- Related to Issue #3072: Too generic "The importer yum\_importer indicated a failed response" added*

### *#3 - 10/20/2017 06:14 PM - daviddavis*

*- Related to deleted (Issue #3072: Too generic "The importer yum\_importer indicated a failed response")*

#### *#4 - 10/20/2017 06:15 PM - daviddavis*

*- Related to Issue #3072: Too generic "The importer yum\_importer indicated a failed response" added*

#### *#5 - 10/20/2017 07:59 PM - daviddavis*

Katello requested that we catch this error and raise a PulpCodedException so they can read the error details from the task[:error][:description]. I think that seems reasonable and something that we can address with this bug fix. If not, let me know and I can open another redmine issue.

## *#6 - 10/20/2017 08:01 PM - daviddavis*

- *Description updated*
- *Priority changed from Normal to High*

### *#9 - 10/24/2017 05:02 PM - dalley*

- *Sprint/Milestone set to 46*
- *Triaged changed from No to Yes*

## *#11 - 10/30/2017 08:22 PM - jortel@redhat.com*

- *Status changed from NEW to ASSIGNED*
- *Assignee set to jortel@redhat.com*

## *#12 - 10/31/2017 10:20 PM - jortel@redhat.com*

*- Status changed from ASSIGNED to POST*

<https://github.com/pulp/pulp/pull/3212> [https://github.com/pulp/pulp\\_rpm/pull/1070](https://github.com/pulp/pulp_rpm/pull/1070)

#### *#13 - 11/06/2017 02:11 PM - mhrivnak*

*- Sprint/Milestone changed from 46 to 47*

#### *#14 - 11/14/2017 04:07 AM - jortel@redhat.com*

*- Status changed from POST to MODIFIED*

Applied in changeset pulp\_rpm:4492f888df6be5a4d4933ef66be88bf92d4eedd5

#### *#15 - 11/14/2017 03:41 PM - pcreech*

*- Platform Release set to 2.14.3*

#### *#16 - 11/16/2017 08:48 PM - pthomas@redhat.com*

#### verified

```
[root@intel-sharkbay-dh-02 ~]# rpm -qa |grep pulp
python-pulp-common-2.14.3-0.1.beta.el7.noarch
python-kombu-3.0.33-8.pulp.el7.noarch
pulp-puppet-plugins-2.14.3-0.1.beta.el7.noarch
pulp-docker-admin-extensions-3.0.2-1.el7.noarch
pulp-ostree-plugins-1.3.0-1.el7.noarch
python-pulp-rpm-common-2.14.3-0.1.beta.el7.noarch
pulp-python-admin-extensions-2.0.2-1.el7.noarch
python-pulp-docker-common-3.0.2-1.el7.noarch
pulp-selinux-2.14.3-0.1.beta.el7.noarch
python-pulp-oid_validation-2.14.3-0.1.beta.el7.noarch
pulp-rpm-plugins-2.14.3-0.1.beta.el7.noarch
pulp-admin-client-2.14.3-0.1.beta.el7.noarch
python-pulp-ostree-common-1.3.0-1.el7.noarch
python-pulp-python-common-2.0.2-1.el7.noarch
pulp-python-plugins-2.0.2-1.el7.noarch
python-pulp-streamer-2.14.3-0.1.beta.el7.noarch
python-pulp-repoauth-2.14.3-0.1.beta.el7.noarch
pulp-server-2.14.3-0.1.beta.el7.noarch
python-pulp-bindings-2.14.3-0.1.beta.el7.noarch
pulp-puppet-admin-extensions-2.14.3-0.1.beta.el7.noarch
pulp-ostree-admin-extensions-1.3.0-1.el7.noarch
```
python-pulp-puppet-common-2.14.3-0.1.beta.el7.noarch python-pulp-client-lib-2.14.3-0.1.beta.el7.noarch python-isodate-0.5.0-4.pulp.el7.noarch pulp-docker-plugins-3.0.2-1.el7.noarch pulp-rpm-admin-extensions-2.14.3-0.1.beta.el7.noarch [root@intel-sharkbay-dh-02 ~]# [root@intel-sharkbay-dh-02 ~]# touch meerkat-2.1.0.noarch.rpm [root@intel-sharkbay-dh-02 ~]# pulp-admin rpm repo create --repo-id zoo Successfully created repository [zoo] [root@intel-sharkbay-dh-02 ~]# pulp-admin rpm repo uploads rpm -f meerkat-2.1.0.noarch.rpm --repo-id zoo +----------------------------------------------------------------------+ Unit Upload +----------------------------------------------------------------------+ Extracting necessary metadata for each request...  $===1 100%$ Analyzing: meerkat-2.1.0.noarch.rpm ... completed Creating upload requests on the server... [==================================================] 100% Initializing: meerkat-2.1.0.noarch.rpm ... completed Starting upload of selected units. If this process is stopped through ctrl+c, the uploads will be paused and may be resumed later using the resume command or canceled entirely using the cancel command. Uploading: meerkat-2.1.0.noarch.rpm ... completed Importing into the repository... This command may be exited via ctrl+c without affecting the request.  $[\ \ ]$ Running... Task Failed Error reading uploaded package header. Deleting the upload request... ... completed

# *#17 - 11/17/2017 02:15 PM - pcreech*

*- Status changed from MODIFIED to 5*

## *#18 - 11/21/2017 03:00 PM - daviddavis*

*- Related to Issue #2543: RPM Importer swallows exception when one is raised during upload added*

#### *#19 - 03/09/2018 12:26 AM - bmbouter*

*- Sprint set to Sprint 28*

## *#20 - 03/09/2018 12:27 AM - bmbouter*

*- Sprint/Milestone deleted (47)*

#### *#21 - 06/28/2018 08:23 PM - jortel@redhat.com*

Failed QE. Additional PR: [https://github.com/pulp/pulp\\_rpm/pull/1126](https://github.com/pulp/pulp_rpm/pull/1126)

### *#22 - 06/28/2018 10:16 PM - jortel@redhat.com*

*- Status changed from 5 to MODIFIED*

Applied in changeset [pulp\\_rpm:f3e618b5eb0a2195ce5b31f37fe7f5ddc120bd8f.](https://pulp.plan.io/projects/pulp_rpm/repository/9/revisions/f3e618b5eb0a2195ce5b31f37fe7f5ddc120bd8f)

## *#23 - 03/07/2019 11:09 PM - kersom*

We already have test for this issue. [3090](https://github.com/PulpQE/Pulp-2-Tests/blob/9502127260fb1dedb4be4f84b2343072c671ed57/pulp_2_tests/tests/rpm/api_v2/test_upload_publish.py#L485)

# *#24 - 03/12/2019 06:40 PM - dkliban@redhat.com*

*- Status changed from MODIFIED to CLOSED - CURRENTRELEASE*

# *#25 - 04/15/2019 10:15 PM - bmbouter*

*- Tags Pulp 2 added*